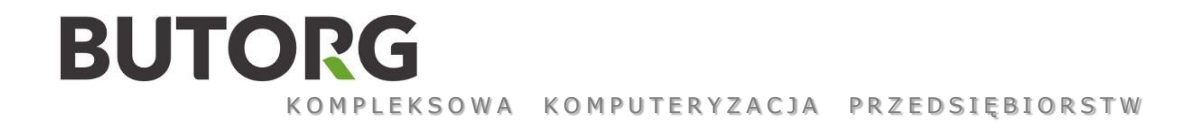

# Kurs szkoleniowy: "Podstawy kosztorysowania" – kurs teoretyczny - 1 dzien

### **Czas trwania:** 7 godzin lekcyjnych

**Cel szkolenia:** Zapoznanie się z teorią kosztorysowania robót lub obiektów budowlanych, konstrukcją i przeznaczeniem dokumentów dotyczących wyliczenia ilości robót oraz ceny kosztorysowej w/g obowiązujących w kraju zasad.

**Wymagania wstępne:** Podstawowa obsługa arkusza kalkulacyjnego MS Excel

## **Program szkolenia:**

**Dzień 1** - 7 godzin lekcyjnych

- Przeznaczenie kosztorysu;
- Rodzaje kosztorysów ich cele i funkcje;
- Podstawy sporządzania kosztorysów;
- Składniki ceny kosztorysowej oraz metody kalkulacji;
- Baza normatywna nakładów rzeczowych układ katalogów, ich treść i zakres stosowania;
- Popularne bazy cenowe przegląd
- Ogólne zasady przedmiarowania robót budowlanych;
- Uwarunkowania prawne

**Korzyści dla uczestników szkolenia:** Umiejętność konstruowania i analizowania kosztorysu inwestorskiego, ofertowego lub powykonawczego w formie kalkulacji szczegółowej i uproszczonej w oparciu o Katalogi KNR, KSNR, KNNR i bazy cen czynników produkcji oraz cen jednostkowych robót przy zastosowaniu formularzy papierowych lub arkusza kalkulacyjnego MS Excel.

Wrocław ul. Bednarska 11C Katowice ul. Kolista 25 lok.22 tel.+71 3538710  $\frac{1}{2}$  +71 3538713 tel.+32 2040094

 $\frac{1}{2}$  +32 2040095

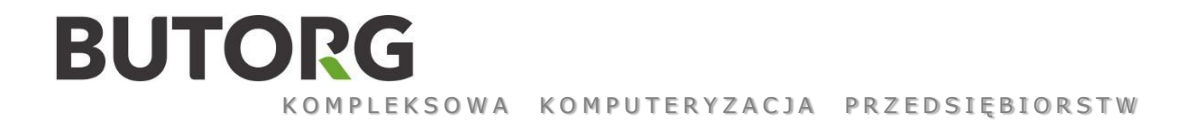

# Kurs podstawowy: "Obsługa programu Norma EXPERT/STANDARD2" -2 dni

## **Czas trwania:** 14 godzin lekcyjnych

**Cel szkolenia:** Przygotowanie użytkownika do biegłego posługiwania się programem Norma EXPERT/STANDARD 2 w celu samodzielnego tworzenia dowolnego typu kosztorysów oraz nabycie umiejętności czytania i korygowania kosztorysów.

**Wymagania wstępne:** Znajomość podstaw kosztorysowania oraz znajomość podstawowych zasad użytkowania środowiska Microsoft Windows™.

### **Program szkolenia:**

**Dzień 1** – 7 godzin lekcyjnych

- Wprowadzenie do programu NORMA EXPERT/STANDARD 2, ogólne zasady instalacji i posługiwania się programem. Widoki i możliwości dopasowania programu do swoich potrzeb;
- Konfigurowanie podstawowych opcji programu mających wpływ na kalkulowaną wartość tworzonego kosztorysu;
- Bezpieczna praca z programem. Sporządzanie kopii awaryjnych;
- Rodzaje kosztorysów różnice i zasady pracy w programie Norma;
- Katalogi norm posługiwanie się bazą katalogów norm, budowa katalogów nakładów rzeczowych, posługiwanie się lista skróconą, wyszukiwanie pozycji, wstawianie pozycji do dokumentów kosztorysowych lub przedmiarowych, korzystanie z podpowiedzi wynikających z opisów ogólnych i szczegółowych;
- Książka przedmiarów/obmiarów wprowadzanie pozycji, opisywanie pozycji przedmiarowych, obliczenia i odwołania, sumy częściowe;
- Wstawianie pozycji katalogowych, modyfikacja pozycji z tytułu nietypowych warunków wykonywania prac, współczynniki, nakłady RMS, edycja pozycji kosztorysowych, zmiana typu pozycji kosztorysowych: szczegółowych i uproszczonych;

#### **Dzień 2** - 7 godzin lekcyjnych

- Tworzenie kalkulacji własnych;
- Działy kosztorysu tworzenie i modyfikacja. Wykorzystanie słownika CPV;
- Bazy cenowe wybór cenników i posługiwanie się bazą cen w celu wyceny kosztorysu, import cenników;
- Wycena kosztów zakupu materiałów, kosztów jednorazowych sprzętu.
- Podsumowanie kosztorysu tabela narzutów, modyfikacja kosztów i narzutów;
- Wpływ parametrów programu na wartość końcową kosztorysu;

Wrocław ul. Bednarska 11C Katowice ul. Kolista 25 lok.22

tel.+71 3538710  $\frac{1}{2}$  +71 3538713 tel.+32 2040094  $\frac{1}{2}$  +32 2040095

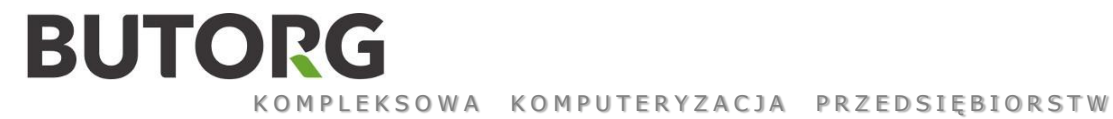

- Dostrajanie kosztorysu upraszczanie wycen, sprawdzanie kosztorysu, porządkowanie danych, uzupełnianie informacji o kosztorysie, łączenie pozycji i nakładów RMS;
- Wydruki kosztorysów i zestawień wybór zakresu i ustawień wydruków, style wydruków, kosztorysy ofertowe i ślepe.

## **Korzyści dla uczestników szkolenia:**

- uzyskanie praktycznych umiejętności posługiwania się programem w zakresie budowy i edycji kosztorysów,
- pozyskanie umiejętności wykorzystywania programu Norma EXPERT/STANDARD 2 w codziennej pracy,
- uzyskanie certyfikatu potwierdzającego udział w szkoleniu.

BUTORG Sp. z o.o. **BUTORG o/Katowice**  Wrocław ul. Bednarska 11C Katowice ul. Kolista 25 lok.22 tel.+71 3538710  $\frac{1}{2}$  +71 3538713 tel.+32 2040094

 $\frac{1}{2}$  +32 2040095

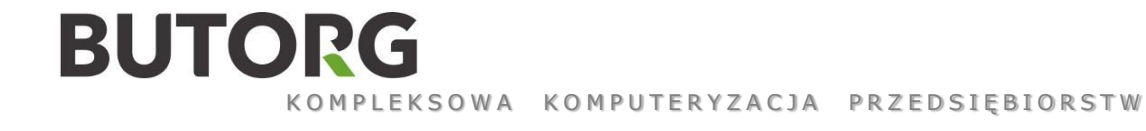

# Kurs zaawansowany: "Obsługa programu Norma EXPERT" - 1 dzien

### **Czas trwania:** 7 godzin lekcyjnych

**Cel szkolenia:** Przygotowanie użytkownika do posługiwania się zaawansowanymi funkcjami programu Norma EXPERT.

**Wymagania wstępne:** Znajomość programu Norma EXPERT w zakresie podstawowym.

## **Program szkolenia:**

**Dzień 1** - 7 godzin lekcyjnych:

- Cenniki własne;
- Katalogi własne;
- Przedmiarowanie funkcje importu obmiarów, wstawianie rysunków, współpraca z programem Wykopy;
- Mechanizm interpolacji i ekstrapolacji;
- Rejestracja zmian; zaawansowane sprawdzanie i porównywanie kosztorysów;
- Kosztorysy wariantowe, kosztorysy wg FIDIC, kosztorysy złożone;
- Wstawianie czasu pracy rusztowań;
- Pozycje scalone i cenniki cen jednostkowych obiektów lub robót budowlanych;
- Wymiana danych z innymi programami kosztorysowymi lub planistycznymi np. MS Excel, MS Project.

## **Korzyści dla uczestników szkolenia:**

- pozyskanie wiadomości z zakresu zaawansowanych możliwości wykorzystania programu Norma EXPERT w codziennej pracy;
- uzyskanie certyfikatu potwierdzającego udział w szkoleniu.